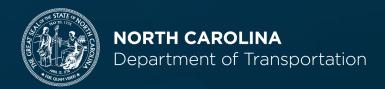

# **EBS PORTAL**

General Overview for Locally Administered Projects

2025

Connecting people, products and places safely and efficiently with customer focus, accountability and environmental sensitivity to enhance the economy and vitality of North Carolina

# Welcome to our LGA's

# **Table of Contents**

- 1. How to Access EBS Portal
- 2. How to Submit an Application for an Agreement
- 3. How to Submit Documents for Review
- 4. How to Submit Change Requests
- 5. How to Submit Reimbursement Claims

#### Introduction

#### Who needs Access to EBS?

- LGA responsible person
- LGA contact to submit project documents
- LGA contact to submit reimbursement requests

#### How to gain Access to EBS?

- Contact LPMO <a href="mailto:lpmo@ncdot.gov">lpmo@ncdot.gov</a>
- Complete form and email to LPMO email

#### **Contact Information**

Layout of LPMO and Divisions

#### **Future Training Opportunities**

• Any updates to EBS Portal

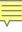

#### LOCAL PROJECT MANAGEMENT TOOL

The Project Management Tool on the EBS Portal will be used to:

- Request New Agreements and Supplemental Agreements
- Submit Documents for review by the Department
- Request Funding Authorizations for each phase of work
- Submit Reimbursement Requests for work performed

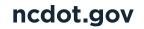

#### LPMO SECURITY FORM

- Must have a user id and password to access the EBS portal and Local Projects.
- Form is on the Connect website: <u>https://connect.ncdot.gov/municipalities/Funding/Pages/default.aspx</u>
- If you already have access to EBS portal, then indicate that in Section 2 of the form.

#### Local Programs Management System Access Authorization Form

The new Local Programs Management System requires a User ID and Password for access in the system. Complete Sections 1-3 for a User ID and password, if you are going to perform work within the System (i.e. submit a PID application, submit a Reimbursement claim, request changes to an agreement, or view documentation). Scan, attach and email the form to the LPMO Security Coordinator at <a href="LPMO@ncdot.gov">LPMO@ncdot.gov</a>.

| Section 1 – User ID Information                                                                                                    |                                                                                                    |
|----------------------------------------------------------------------------------------------------|----------------------------------------------------------------------------------------------------|
| First:                                                                                                    | _ Last:                                                                                                    |
| Agency Name: (LGA/MPO/RPO):                                                                                                    |                                                                                                    |
| Agency Address:                                                                                                    |                                                                                                    |
| Title:                                                                                                    | Email:                                                                                                    |
| Telephone: ()                                                                                                    | _ Fax: ()                                                                                                    |
| Remittance Address:                                                                                                    |                                                                                                    |
| <b>Note:</b> Remittance address is the official location for pa<br>match the remittance address. Error in identifying the                    | yment. Invoices and backup documentation will need to correct location will result in delayed payments.           |
| Section 2 – Username or Secure 8-Digit Number                                                                                                |                                                                                                    |
| lf you are a <u>Current User</u> of the NCDOT GRANTS System  Username: There is r                                                            | n (Powell Bill, GHSP, PTD, etc.), please enter your username:<br>no need to create a Secure 8-digit number below. |
|                                                                                                    |                                                                                                    |
| Section 3 – Access Request Information                                                                                                    |                                                                                                    |
| ALL ROLES (includes the following):                                                                                                    |                                                                                                    |
| <ul> <li>Create/Submit Reimbursement Reque</li> </ul>                                                                                        | ation (ex: Plans & Specifications, Cost Proposals)                                                                |
| <ul> <li>Display/View Roles Only (for staff who do not information available. This role will not allow the staff who are allowed.</li> </ul> | need to submit documents and only want to review any workflow activities)                                         |

#### LOCAL PROJECT MANAGEMENT TOOL

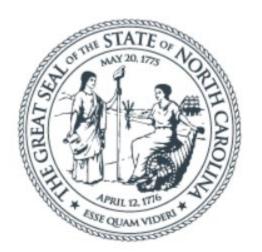

# Enterprise Business Services

| User *      |                    |
|-------------|--------------------|
| Password    | *                  |
| Passwords a | are case sensitive |
| L           | og On              |

Login Help

#### LOCAL PROJECT MANAGEMENT TOOL

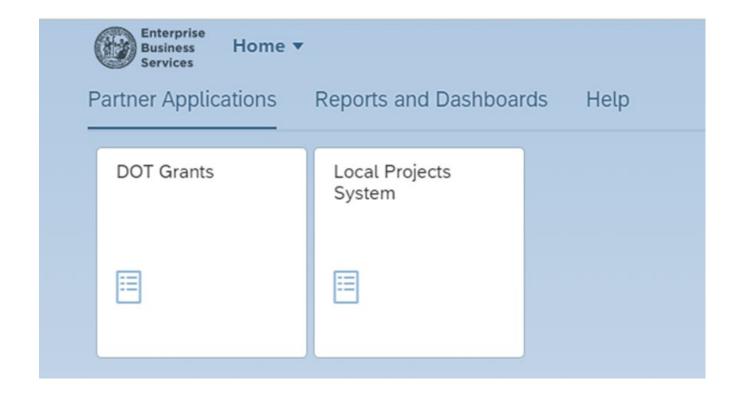

# **APPLICATION / AGREEMENT**

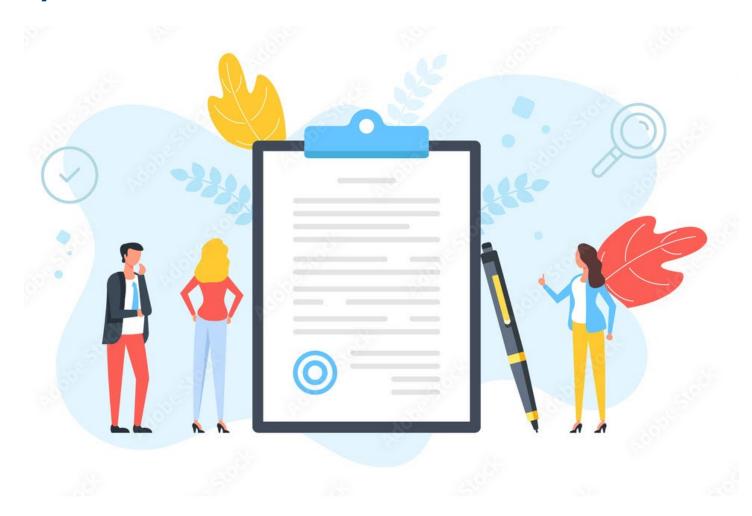

# **APPLICATION PROCESS – AGREEMENT REQUEST**

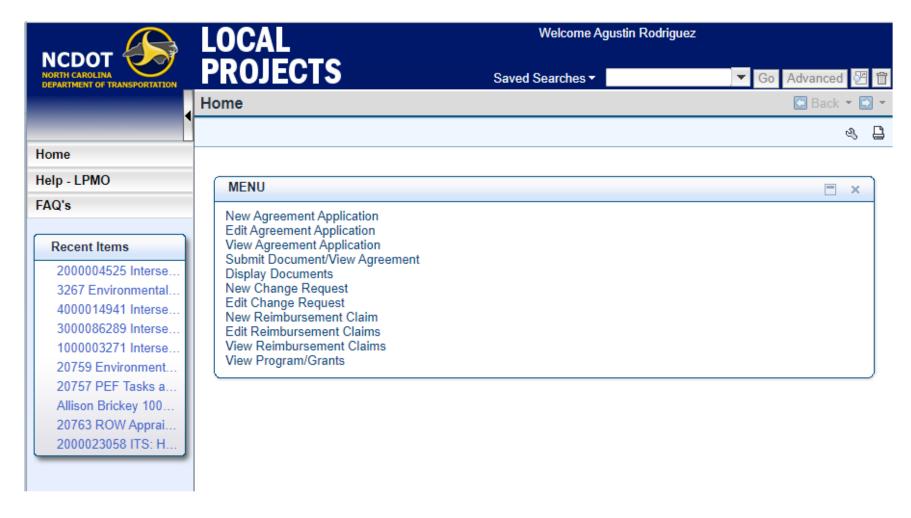

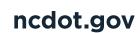

# **APPLICATION PROCESS – AGREEMENT REQUEST**

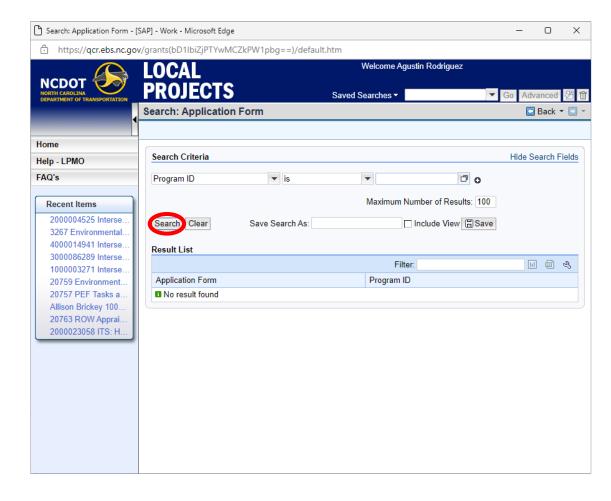

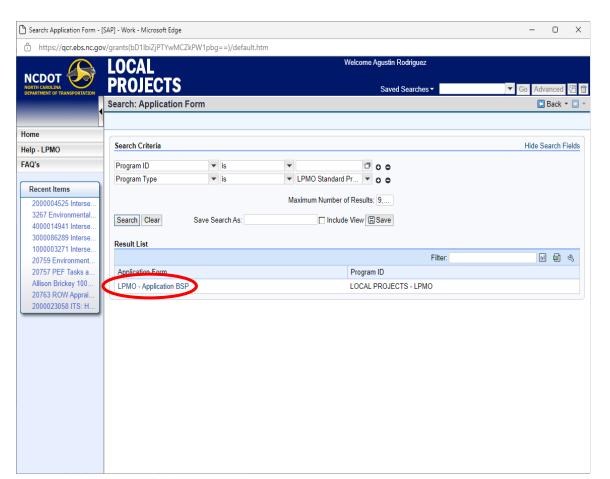

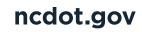

## **APPLICATION PROCESS – AGREEMENT REQUEST**

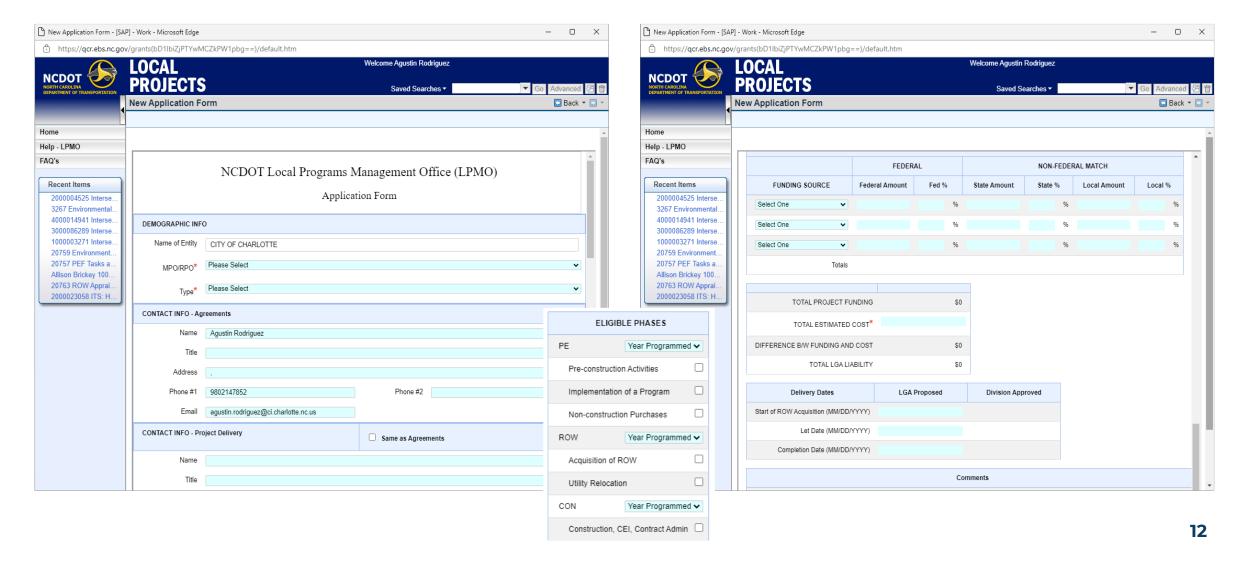

#### **ACTIONS FOR APPLICATION**

- Your Application will be Returned, Rejected or Approved:
  - Returned: If the application needs to be corrected or needs additional information.
  - Rejected: If the Project is not programmed in the STIP, you can't start agreement process.
  - Approved: An Agreement is started by the LPMO.

# HOWTO SUBMITA DOCUMENT

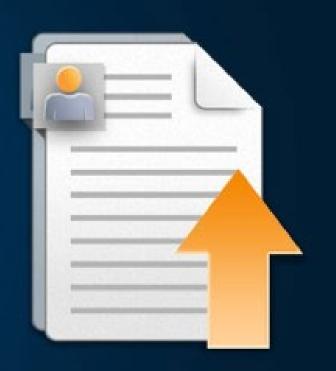

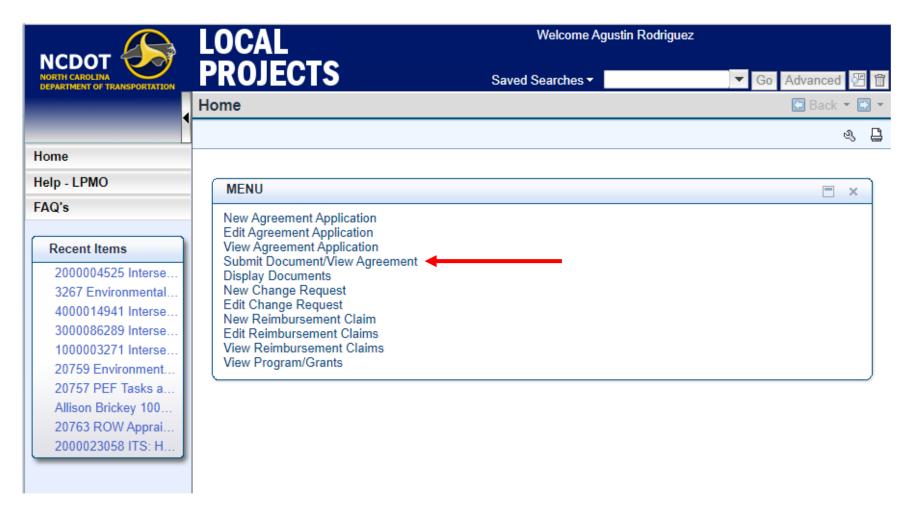

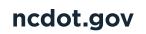

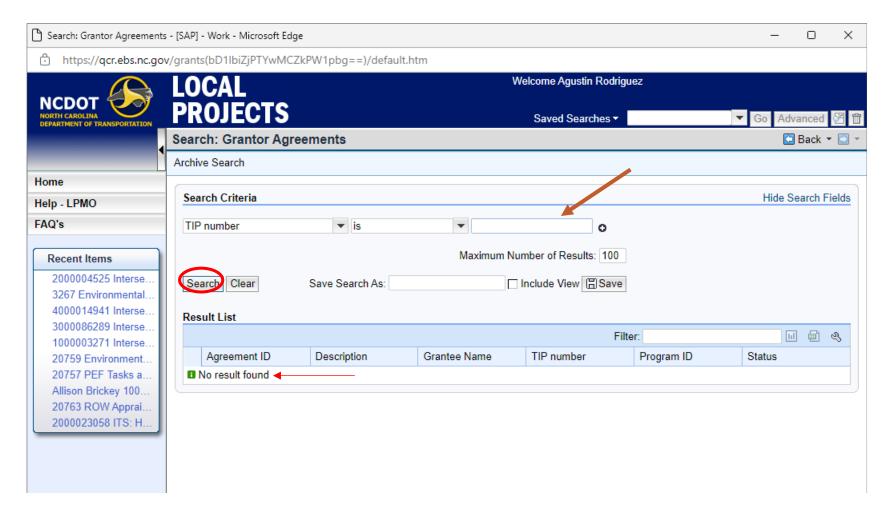

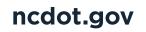

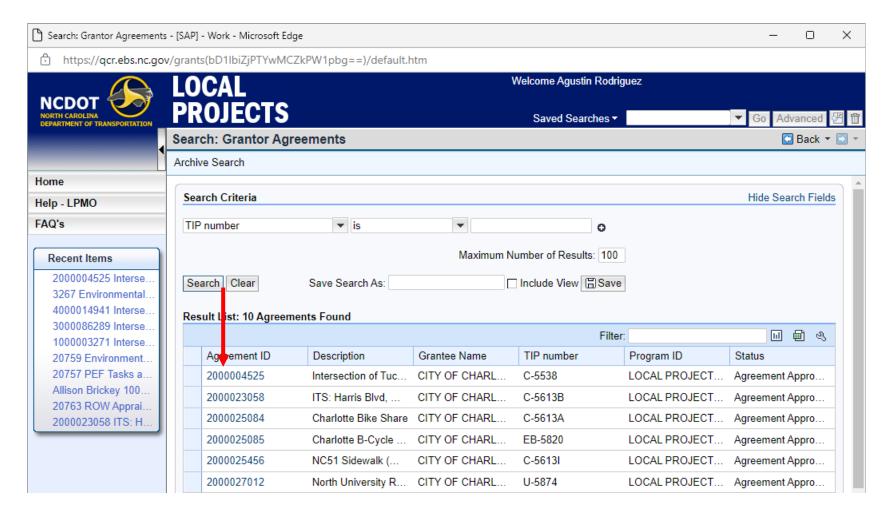

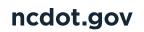

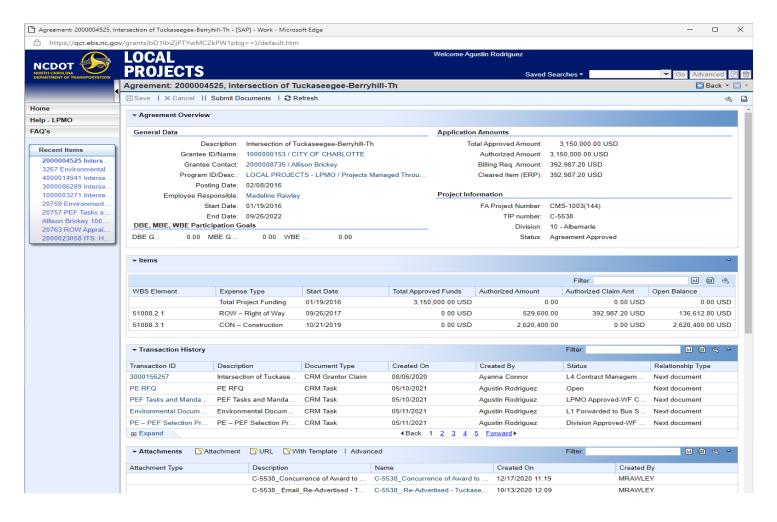

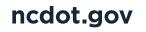

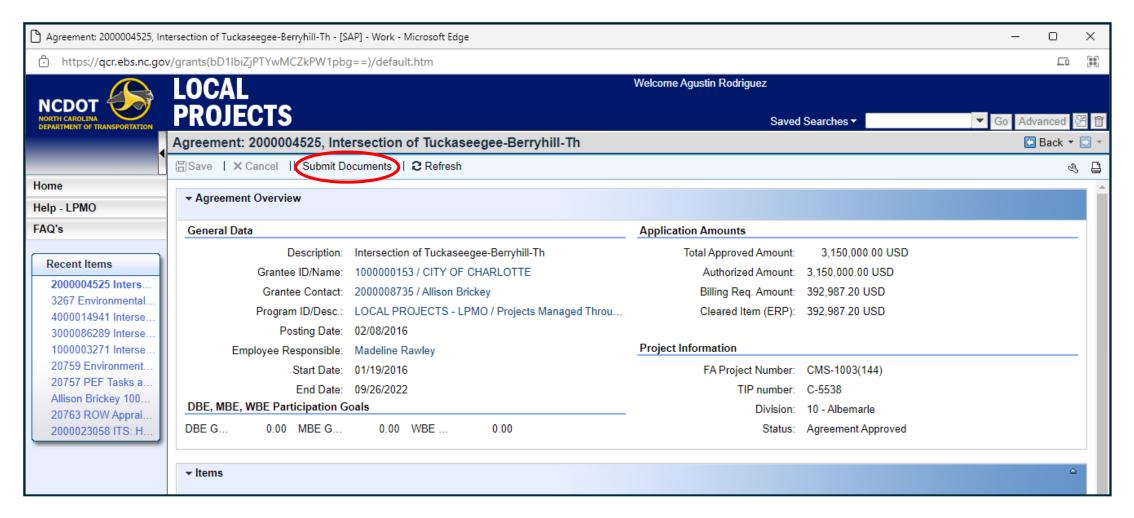

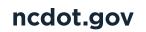

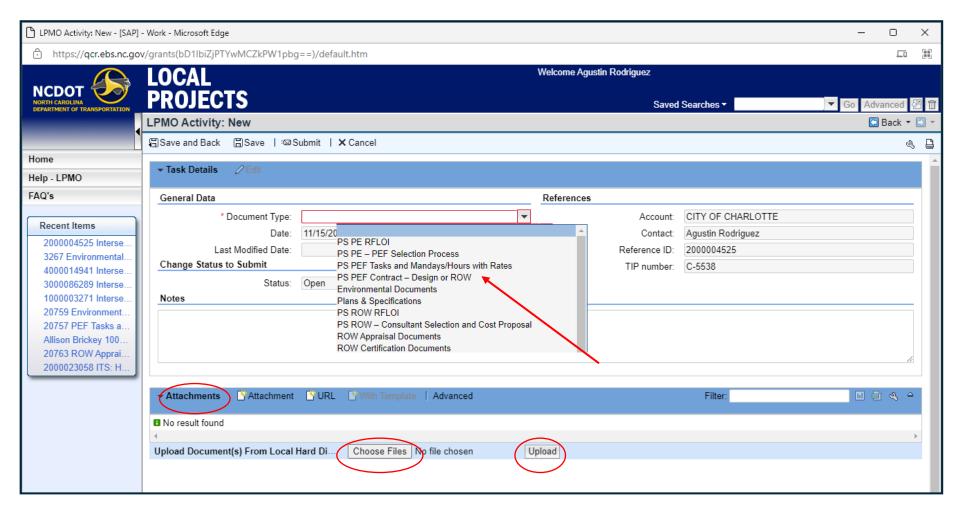

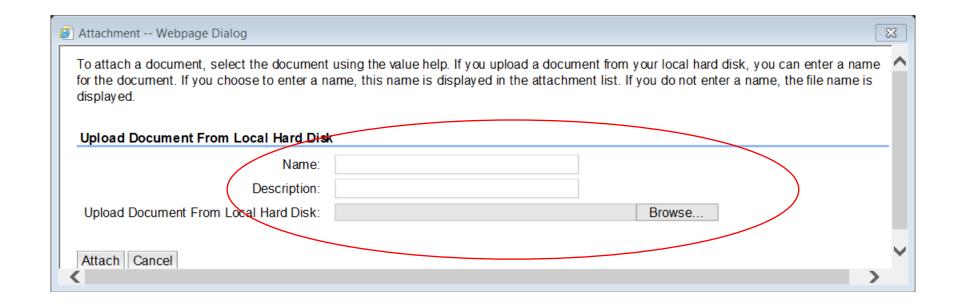

Tips for naming attachments: Use TIP# followed by type of document:

BL-0073\_CE Consultation Form

U-5500\_PE RFLOI

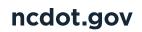

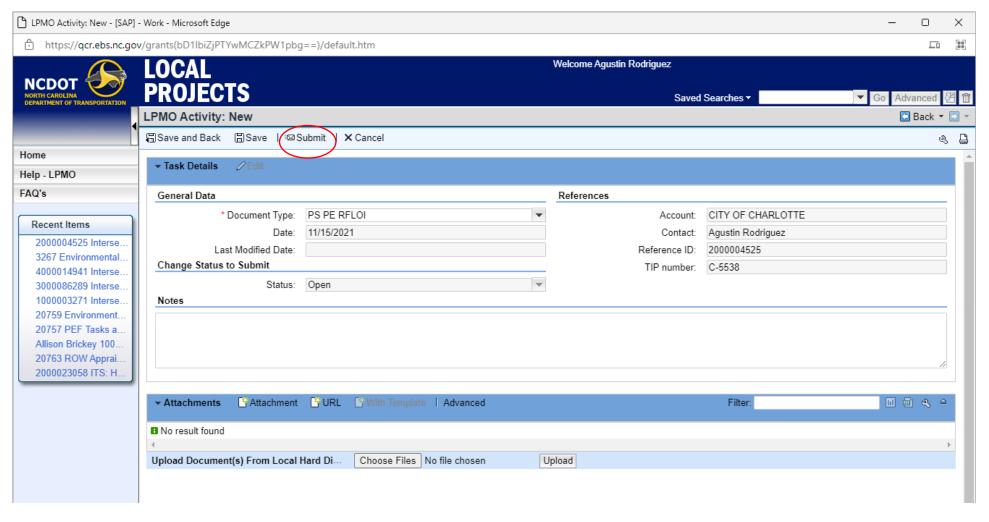

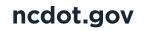

#### **DOCUMENTS YOU WILL SUBMIT IN EBS FOR REVIEW**

| ACTIVITY                              | DESCRIPTION                                                                  | ACTIVITY                                          | DESCRIPTION                                                                       |
|---------------------------------------|------------------------------------------------------------------------------|---------------------------------------------------|-----------------------------------------------------------------------------------|
| PS: PE RFLOI                          | Advertisement to solicit for engineering firms                               | PRE-CON: ROW APPRAISAL DOCUMENTS                  | Documents related to appraisal of ROW                                             |
|                                       | for design, environmental doc, etc.                                          | PRE-CON: ROW CERTIFICATION                        | Documents related to acquisition of ROW                                           |
| PS: PE - PEF SELECTION PROCESS        | Letter requesting concurrence on how LGA                                     | DOCUMENTS                                         |                                                                                   |
|                                       | selected PEF for design or CEI Services                                      | PRE-CON: UTILITY/RAILROAD                         | Certification documents for Utilities/Railroad                                    |
| PS: PEF TASKS AND MANDAYS W RATES     | Cost Estimate spreadsheet for PEF                                            | CERTIFICATION                                     |                                                                                   |
| PS: PEF CONTRACT – DESIGN OR ROW      | Draft contract with PEF/other service provider                               | PRE-CON: CONTRACT PROPOSAL W ESTIMATE             | Contract Proposal/Bid Proposal Document and Engineering estimate/bid estimate     |
| PS: ROW RFLOI                         | Advertisement to solicit for engineering firms for ROW Professional Service. | PRE-CON: CONCURRENCE REQUEST – CONSTRUCTION AWARD | Letter requesting concurrence in LGA award to low bidder and supporting documents |
| PS: ROW – CONSULTANT SELECTION AND    | Cost Estimate spreadsheet for ROW                                            |                                                   |                                                                                   |
| COST PROPOSAL                         | Professional Service.                                                        | PRE-CON: OTHER DOCUMENTS                          | Any PRE-CON documents that need review but                                        |
| PS: CEI EXEMPTION                     | Request for CEI Exemption for PEF to perform                                 |                                                   | do not match listed PRE-CON categories                                            |
|                                       | Design and CEI services                                                      | CON: CONSTRUCTION CONTRACT                        | Executed Construction Contract (with                                              |
| PS: CEI RFLOI                         | Advertisement to solicit for engineering firms                               |                                                   | Contractor)                                                                       |
|                                       | for Construction Engineering Inspection (CEI) Services.                      | CON: SUBCONTRACTOR AGREEMENT FORMS                | Subcontractor Agreements b/w Contractor and Sub                                   |
| PS: CEI – PEF SELECTION PROCESS       | Coming soon                                                                  | CON: SUPPLEMENTAL AGREEMENTS (WITH                | Executed Supplemental Contracts (with                                             |
| PS: CEI COST SPREADSHEET              | Cost estimate spreadsheet for PEF                                            | CONTRACTOR)                                       | Contractor)                                                                       |
| PS: PEF CONTRACT – CEI                | Draft contract with PEF for CEI                                              | CON: WORKING/SHOP DRAWINGS                        | Any Drawings done by contractor for retaining                                     |
| PS: OTHER DOCUMENTS                   | Any PS documents that need review but do not                                 |                                                   | walls bridges, culverts, signal equipment, etc.                                   |
|                                       | match listed PS categories                                                   | CON: CONCURRENCE REQUEST –                        | Letter from LGA to DOT requesting                                                 |
| PRE-CON: ENVIRONMENTAL DOCUMENT       | CE Checklist and supporting documentation                                    | CONSTRUCTION COMPLETE                             | concurrence; includes letter from LGA to                                          |
| PRE-CON: CONCEPT/PRELIMINARY PLANS    | No more than 25% plans                                                       |                                                   | Contractor                                                                        |
| PRE-CON: ROW PLANS                    | 65% - 75% plans                                                              | CON: FINAL ESTIMATE CHECKLIST                     | Final Estimate Checklist                                                          |
| PRE-CON: FINAL PLANS & SPECIFICATIONS | 80% - 100% plans                                                             | CON: REQUEST FOR PROJECT CLOSEOUT                 | Letter requesting close out                                                       |
| PRE-CON: UTILITY RELOCATION           | Cost estimates for Utilities/Relocation                                      | CON: OTHER DOCUMENTS                              | Any CON documents that need review but do                                         |
| COSTS/AGREEMENTS                      |                                                                              |                                                   | not match listed CON categories                                                   |

# HOW TO RESUBMIT A DOCUMENT

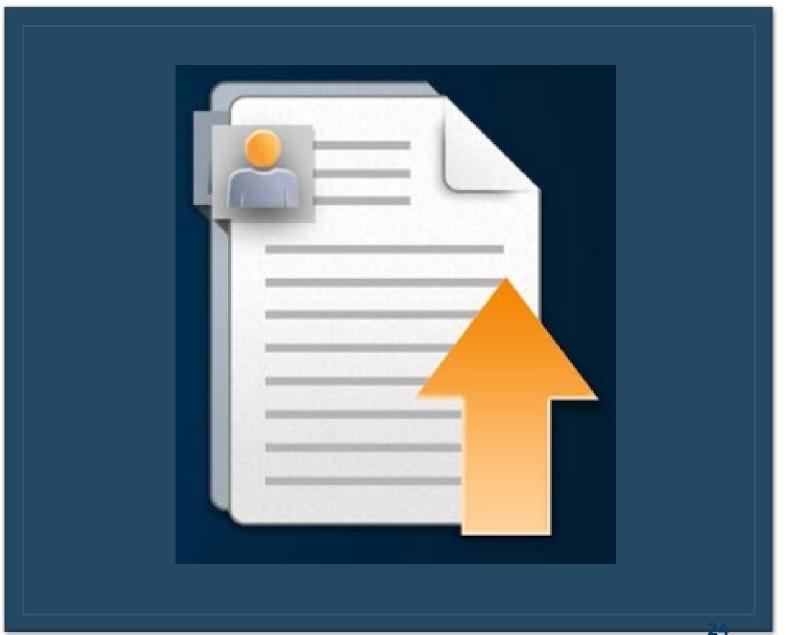

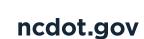

#### **RETURNED EMAIL FROM EBS BATCH**

From: Sheila B. Gibbs < <a href="mailto:sbgibbs@ncdot.gov">sent: Thursday</a>, February 1, 2024 4:46 PM
To: John Marshall < <a href="mailto:jmarshall@hickorync.gov">jmarshall@hickorync.gov</a>>
Subject: PS\_CEI RFLOI Returned for Corrections

CAUTION: This email originated from outside of the organization.

Dear John Marshall,

The Department has reviewed your PS\_CEI RFLOI and returned for changes/corrections.

Please make the changes requested in the attached document and resubmit for review and approval.

Sincerely, Sheila Gibbs

SBGIBBS@NCDOT.GOV

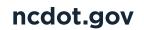

#### **RETURNED EMAIL FROM EBS BATCH**

TIP: EB-6021

Document: PS CEI COST SPREADSHEET

Ref: PS\_CEI COST SPREADSHEET Returned for Corrections/Changes

Activity that's been returned

Dear Angela Reincke,

The Department has returned your PS\_CEI COST SPREADSHEET for corrections. Please make the below mentioned corrections and submit back for review.

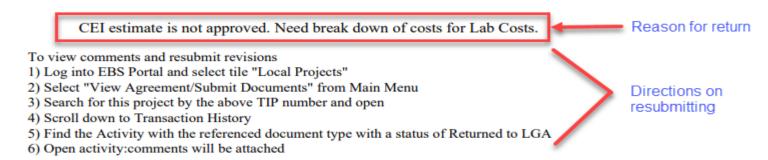

To resubmit, follow above steps to open activity, attach revised documents, and click "submit" at the top.

Please feel free to contact your Local Project Manager should you have any questions or concern in regards to the above information.

Sincerely, Raymond Hayes

NCDOT staff member that has returned the activity

ext-rjhayes@ncdot.gov

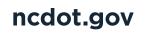

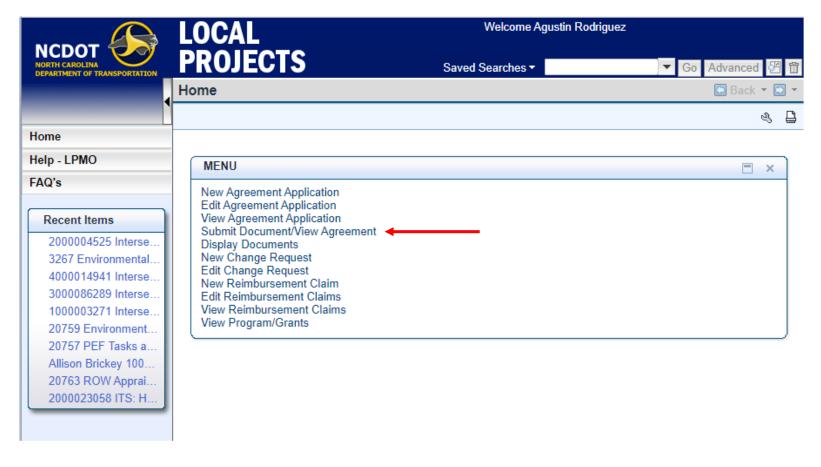

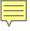

#### ncdot.gov

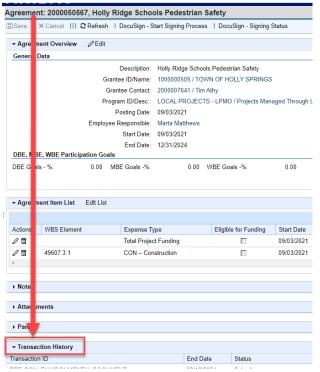

From VIEW AGREEMENT – scroll down to your Transaction History

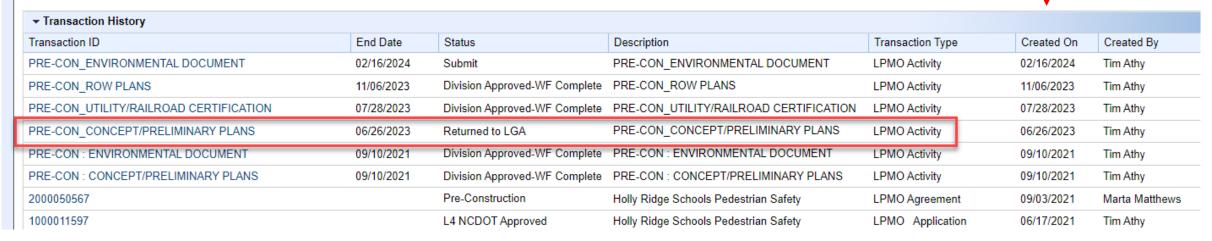

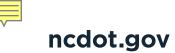

# To sort Transaction History, right click on "created on" date and select "Sort Descending"

| <b>▼</b> Transaction History |                                        |                                        |                                                 |
|------------------------------|----------------------------------------|----------------------------------------|-------------------------------------------------|
| Transaction Type             | Transaction ID                         | Description                            | Created On Created By                           |
| LPMO Claim                   | 3000237474                             | Bethel School Rd Sidewalk & Crosswalk  | Sort Ascending Richard D. McMi                  |
| LPMO Claim                   | 3000179546                             | Bethel School Rd Sidewalk & Crosswalk  | Sort Descending Fix Column Left Richard D. McMi |
| LPMO Activity                | PEF Contract – Design or ROW           | PEF Contract – Design or ROW           | Fix Column Right Yvonne Janssen                 |
| LPMO Activity                | PEF Contract – Design or ROW           | PEF Contract – Design or ROW           | (All) (Custom) Yvonne Janssen                   |
| LPMO Activity                | PEF Tasks and Mandays/Hours with Rates | PEF Tasks and Mandays/Hours with Rates | (No Entry) Yvonne Janssen                       |
| LPMO Activity                | Concurrence Request                    | Concurrence Request                    | 02/16/2015 Richard Smith                        |
| LPMO Activity                | PE RFQ                                 | PE RFQ                                 | 02/19/2018 Richard Smith                        |
| LPMO Change Request          | 4000012892                             | Bethel School Rd Sidewalk & Crosswalk  | 01/19/2018 Richard Smith                        |

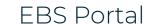

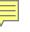

#### **Returned to LGA - Activity**

ncdot.gov

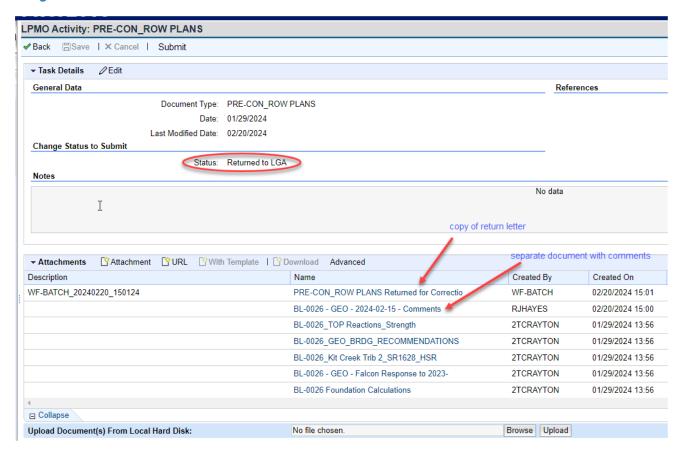

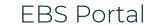

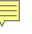

ncdot.gov

#### **LGA ready to Resubmit an Activity**

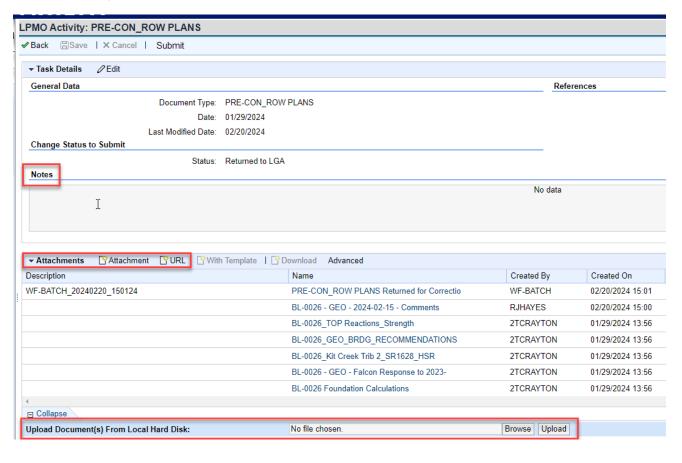

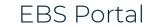

# ncdot.gov

#### Transaction History with Too Many New Submittals of same Activity; when LGA should correct Returned Activity

|   | <b>▼</b> Transaction History            |            |                               |
|---|-----------------------------------------|------------|-------------------------------|
|   | Transaction ID                          | End Date   | Status                        |
| E | PRE-CON_FINAL PLANS & SPECIFICATIONS    | 02/08/2024 | Submit                        |
| E | PRE-CON_FINAL PLANS & SPECIFICATIONS    | 02/08/2024 | Rejected                      |
| Г | PRE-CON_FINAL PLANS & SPECIFICATIONS    | 02/08/2024 | Rejected                      |
| 1 | PRE-CON_CONTRACT PROPOSAL W ESTIMATE    | 01/09/2024 | Returned to LGA               |
|   | PRE-CON_ENVIRONMENTAL DOCUMENT          | 09/08/2023 | Division Approved-WF Complete |
|   | PRE-CON_CONTRACT PROPOSAL W ESTIMATE    | 08/10/2023 | Rejected                      |
|   | PRE-CON_ENVIRONMENTAL DOCUMENT          | 08/10/2023 | Returned to LGA               |
|   | PRE-CON_CONTRACT PROPOSAL W ESTIMATE    | 08/09/2023 | Returned to LGA               |
| E | PRE-CON_FINAL PLANS & SPECIFICATIONS    | 08/08/2023 | Returned to LGA               |
|   | PRE-CON: UTILITY/RAILROAD CERTIFICATION | 10/25/2022 | Division Approved-WF Complete |
|   | PRE-CON: FINAL PLANS & SPECIFICATIONS   | 09/19/2022 | Returned to LGA               |
|   | PRE-CON: FINAL PLANS & SPECIFICATIONS   | 01/07/2022 | Returned to LGA               |
|   | PRE-CON: FINAL PLANS & SPECIFICATIONS   | 11/22/2021 | Returned to LGA               |
|   | PRE-CON: OTHER DOCUMENTS                | 08/31/2021 | Returned to LGA               |

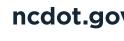

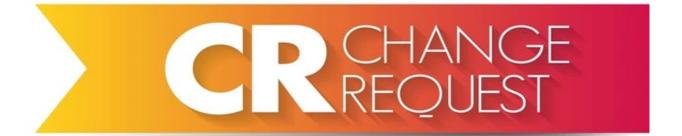

#### 1. Supplemental Agreement

- Modify Scope
- Additional Funding
- Extend Completion Date

#### 2. Funding Authorization

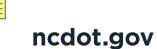

### **SUBMIT CHANGE REQUEST**

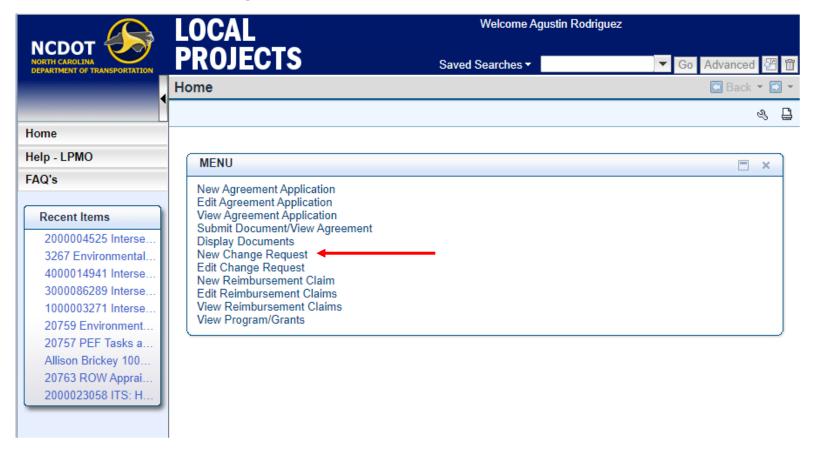

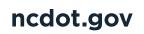

### **SUBMIT CHANGE REQUEST**

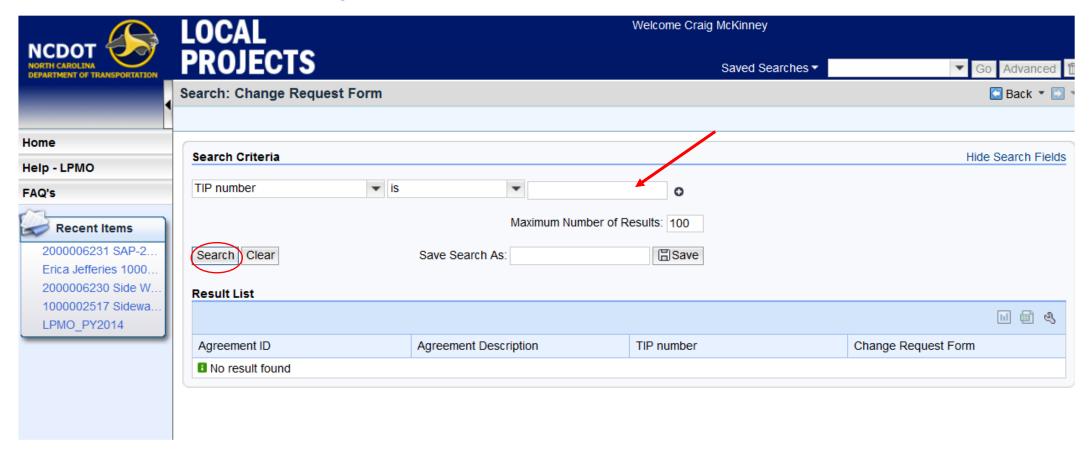

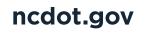

# **SUBMIT CHANGE REQUEST**

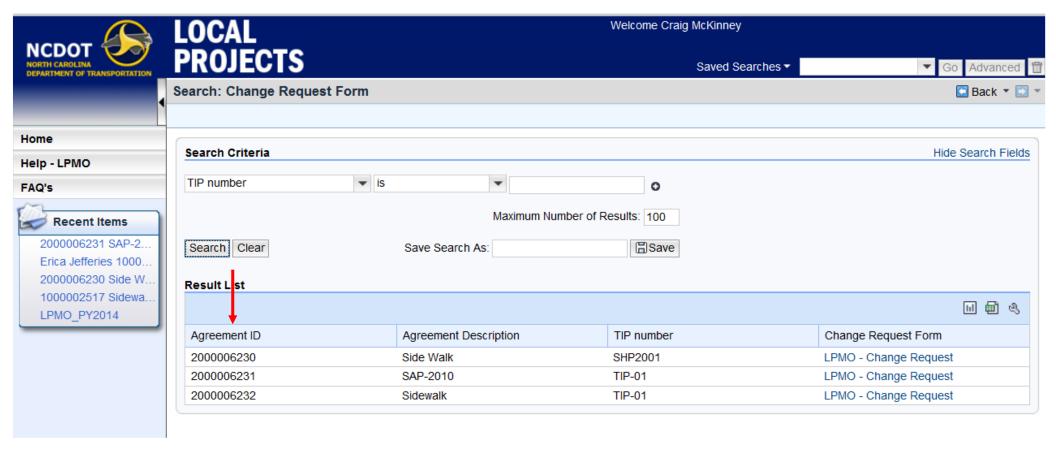

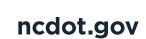

## **CHANGE REQUEST FORM**

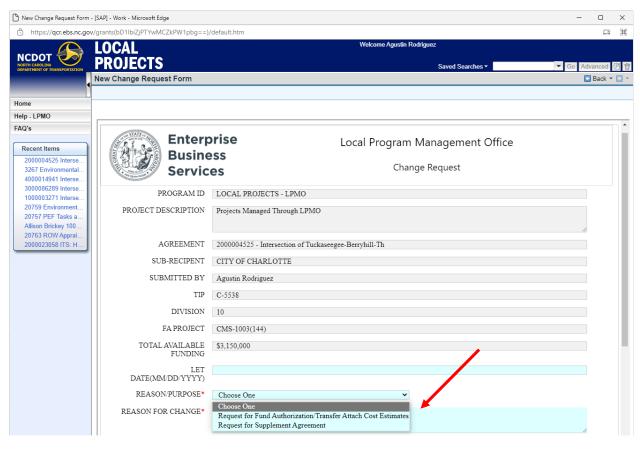

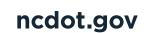

## **SUBMIT CHANGE REQUEST**

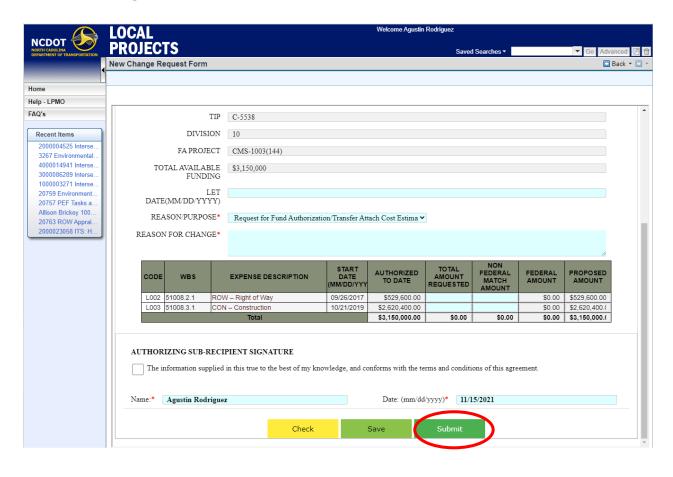

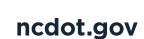

## **EDIT CHANGE REQUEST**

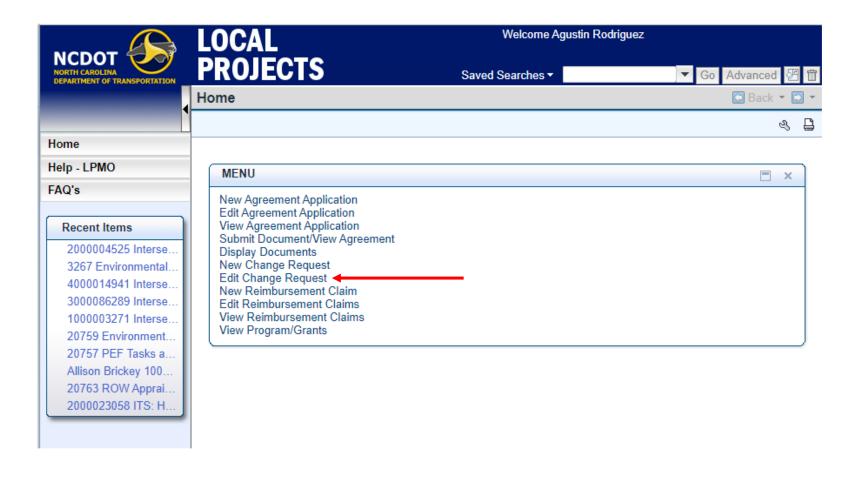

### **REIMBURSEMENT**

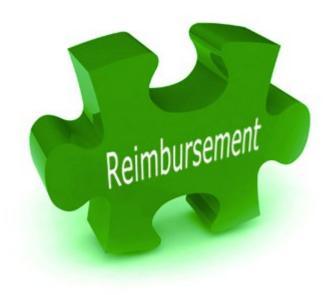

Remember the consultant bills the LGA; the LGA reimburses the consultant 100%, then the LGA bills NCDOT and will receive reimbursement at a cost share per municipal agreement. Most of the time it is 80%.

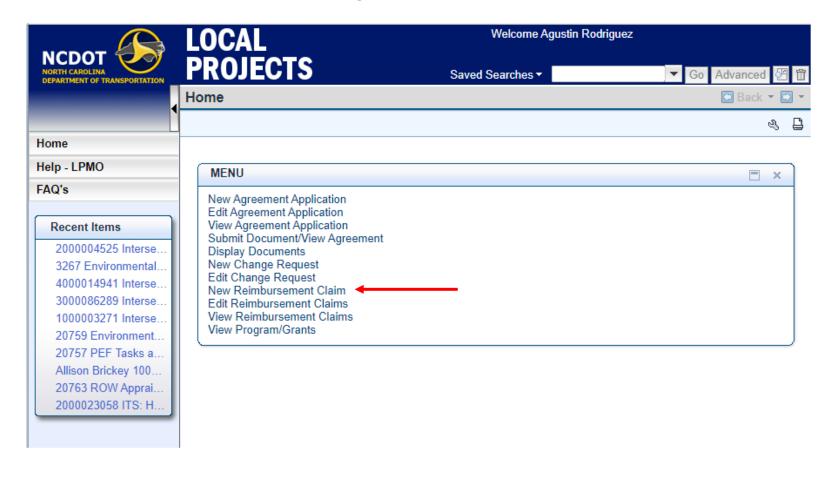

Click New Reimbursement Claim

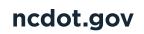

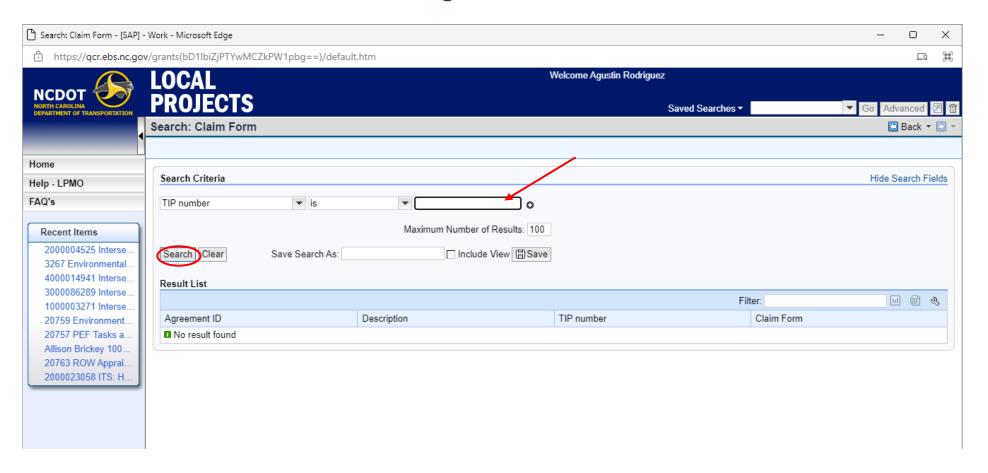

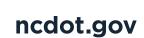

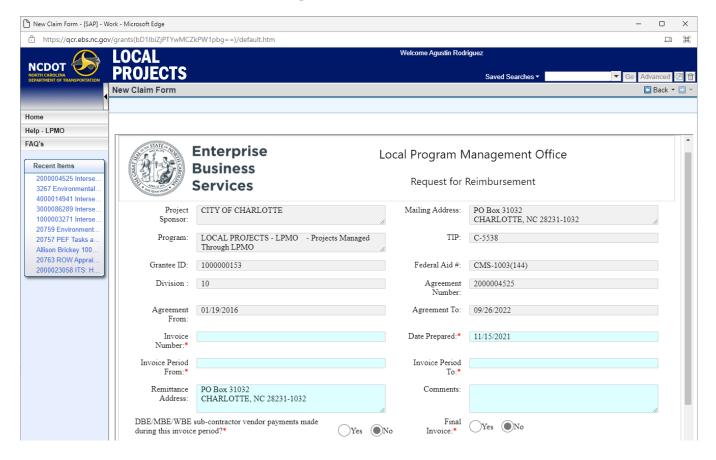

complete the blue highlighted fields

#### BEFORE SUBMITTING A CLAIM CHECK FOR THE FOLLOWING:

- Is the grant expired?
- Is there a current FFATA form on file and less than one year old?
- Were there DBE/MBE/WBE vendor payments made during this period?
- Is this a final claim?
- Is the information on the cover sheet complete?
  - Letterhead
  - All expenditures are itemized by consultant/vendor/contractor
  - If multiple phases are requested (PE/ROW/CON) they must be separated on the cover letter and entered on the correct line of the claim form
  - Cost on the cover letter must match what is on the claim form
  - The invoice period must be included on the cover letter and match what is on the claim form
  - The date on the cover letter must match the date prepared in EBS.
  - Invoice number must be unique LGA will need to create a Unique Invoice Number for each claim form. Fiscal will no longer accept 1, 2, 3 etc. Do not add spaces or special characters between the numbers.
  - If there is not a unique invoice number for the claim, use the date of the cover letter, YYYYMMDD, for additional tracking you could include the TIP #AB-1234
  - Unique Invoice Number Example: 20240201AB1234

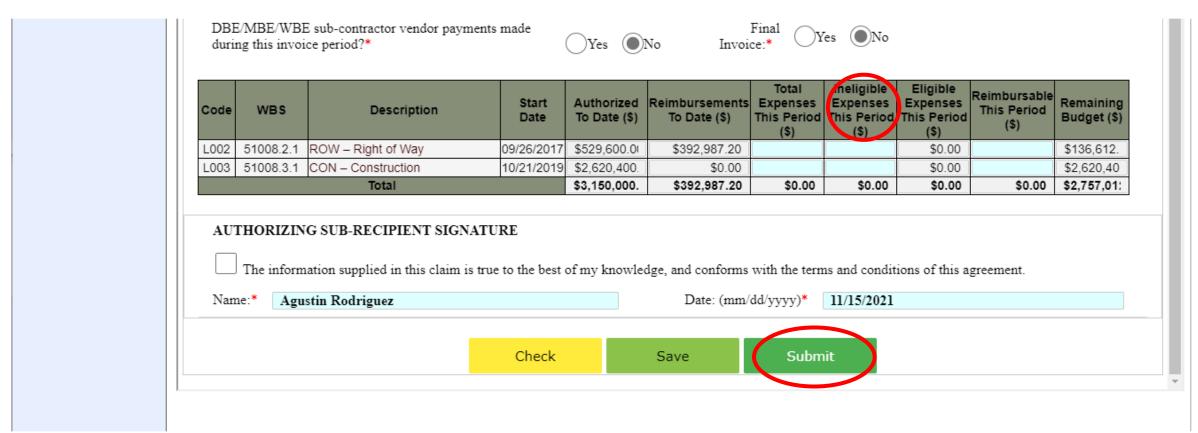

Complete the table to show your expenses and reimbursement amount for that period.

ncdot.gov

## **EDIT REIMBURSEMENT REQUEST**

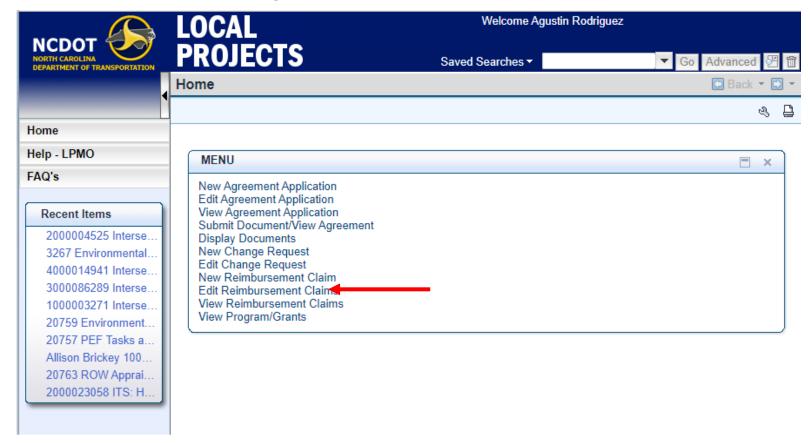

When a reimbursement request has been returned to you, you will select "edit reimbursement claim" to make corrections and re-submit.

#### TRANSATION HISTORY

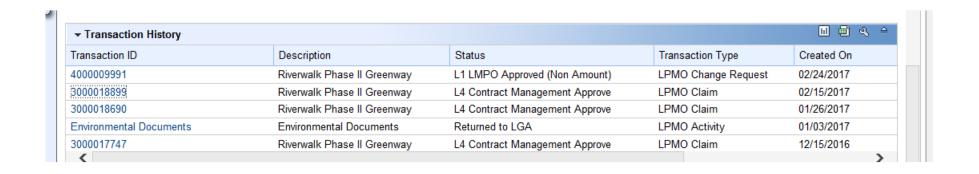

The Transaction History will help you see where things are in workflow.

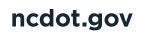

#### **HELPFUL HINTS FOR USING EBS PORTAL**

- Use Edge or Chrome as your browser option
- If you forget your password, notify the SAP Help Desk link is on EBS login page.
- System times out quickly plan your work accordingly
- Check your SPAM or JUNK Folder for system e-mails
- All notification e-mails should include TIP number
- Use the "wrench" symbol to personalize each section for viewing

| ▼ Transaction Hist | ory            |                 | Filter:    |                | ા ⊞ હ્   |                 |
|--------------------|----------------|-----------------|------------|----------------|----------|-----------------|
| Transaction Type   | Transaction ID | Description     | Created On | Created By     | Status   | Relation Type   |
| Grantor Manage     | LOCAL PROJEC   | Projects Manage | 02/16/2015 | Marta Matthews | Released | Preceding docum |

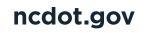

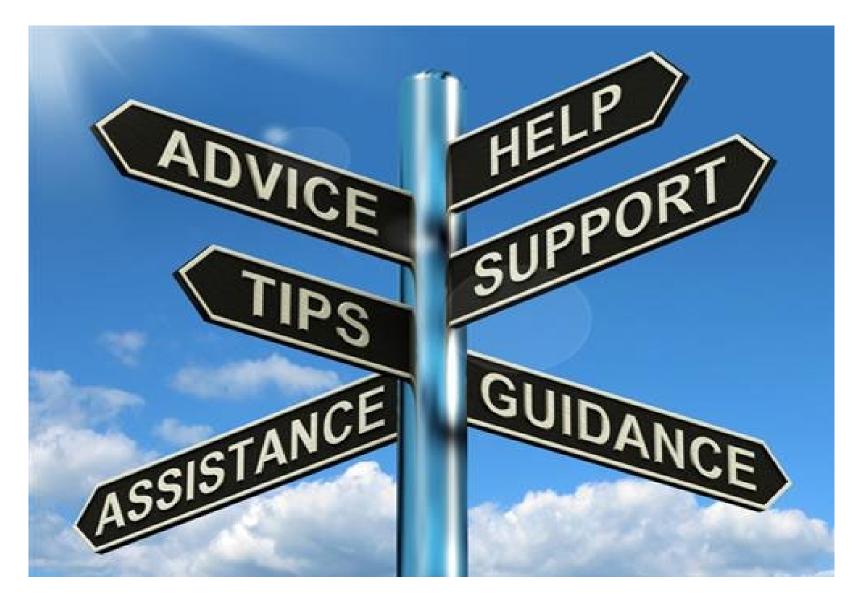

# **QUESTIONS??**

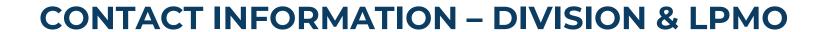

|          | LOCALLY-               |              |                          |               |              |                     |
|----------|------------------------|--------------|--------------------------|---------------|--------------|---------------------|
| Division | Division Contact       | Phone Number | Email Address            | LPMO Contact  | Phone Number | E-mail Address      |
| 1        | Ryan Shook             | 252-482-1871 | rlshook@ncdot.gov        | Leah Roberts  | 919-707-6630 | llroberts@ncdot.gov |
| 2        | Cathy HossackMeyer, PE | 252-439-2806 | cahossackmeyer@ncdot.gov | Leah Roberts  | 919-707-6630 | llroberts@ncdot.gov |
| 3        | Ron Van Cleef          | 910-341-2000 | rvancleef@ncdot.gov      | Leah Roberts  | 919-707-6630 | llroberts@ncdot.gov |
| 4        | Addison Gainey, PE     | 252-640-6428 | nagainev@ncdot.gov       | Leah Roberts  | 919-707-6630 | llroberts@ncdot.gov |
| 5        | Raymond Hayes, PE      | 919-220-4600 | ext-rjhayes@ncdot.gov    | Sheila Atwood | 919-707-6625 | sbatwood@ncdot.gov  |

## **Contact Us**

Marta Matthews – Local Programs Manager

mtmatthews@ncdot.gov 919-707-6626 Leah Roberts – Divisions 1-4, 6

Ilroberts@ncdot.gov 919-707-6630

Sheila Atwood – Divisions 5, 7-9

sbatwood@ncdot.gov 919-707-6625

Justin Jorgensen – Divisions 10-14

jdjorgensen@ncdot.gov 919-707-6631

☐ ncdot.gov

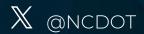

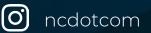

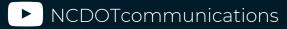

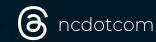

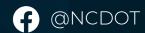

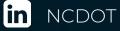

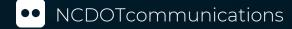

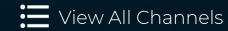

Thank you!